## R E S C I E N C E C

# **Re ReScience challenge: resurrecting a 30-year-old Turbo Pascal program for generating Maucha ionic diagrams**

#### Michael Silberbauer<sup>1, [ID](https://orcid.org/0000-0001-9822-4149)</sup>

ten-years

<sup>1</sup> Retired since 2020-01-31: formerly Resource Quality Information Services, Pretoria, South Africa

Edited by (Editor)

Reviewed by (Reviewer 1) (Reviewer 2)

Received 01 April 2020

Published

DOI

—

—

**Historical context** 

Scientific question — Does the major-ion water chemistry in wetlands in the Western Cape Province show geographical patterns?

**Computational context**  $-$  The research was done for a wetlands project [1], which 25 years later became the baseline for a project on changes in wetland status [2]. The project was managed by the Freshwater Research Unit (FRU), at that time a component of the University of Cape Town Zoology Department. In the 1980s, most "serious" computer work, especially statistics, was still done on a centralised mainframe using expensive packages such as BMDP and SPSS. Somewhere between 1986 and 1989 the Freshwater Research Unit acquired a shared personal computer running Microsoft DOS, probably an AT with 1 Mb RAM and a 40 Mb hard drive, procured using external project funding, which budget records suggest cost about ZAR 15000 (similar to the prevailing value of a doctoral grant for one year). The IT equipment included an A3 dot-matrix graphics printer with a broad four-colour ribbon. Several staff members and students used the equipment under an analogue time-sharing system consisting of a paper calendar. Although I was familiar with mainframe Fortran 77 and IGL6 for graphics, Turbo Pascal seemed to me to be a more affordable PC compiler, with built-in graphics capability. Turbo Pascal version 5 cost ZAR 441.38. The relational database was stored using PC-File, a Buttonware package based on the dBase format, and exported to a fixed-width text file for use by the Pascal Maucha program. To put the prices in context, a personal computer in 1986, with a staff discount, cost about ZAR 1800 (Bondwell IBM-PC AT clone with a Hercules graphics card and 20 Mb hard drive).

Prof Jenny Day of the FRU advised the wetland team to use Maucha ionic diagrams [3], [4] for summarising the ratio of major cations and anions in water samples. She later used the software described here in a more extensive study of the dominance of major ions in South African rivers [5]. Constructing the diagrams, which were first used for visually classifying lake waters in Europe during the 1930s, is quite tedious, so preparing them with a computer program was a more cost-effective proposition.

Reproducibility and re-usability of code were not uppermost in my mind at that time – I needed to get the results out for project reports to the funding agency, and for publications. The original source code was never formally published, and funding for wetland research dried up at the end of 1989. I moved to a government remote sensing group with a VAX, running Fortran and C. Soon afterwards, the group adopted Esri's Arc/Info

Copyright © 2020 M. Silberbauer, released under a Creative Commons Attribution 4.0 International license.

Correspondence should be addressed to Michael Silberbauer([Michael.Silberbauer@gmail.com\)](mailto:Michael.Silberbauer@gmail.com)

The authors have declared that no competing interests exists.

Code is available at [https://github.com/rescience-c/template.](https://github.com/rescience-c/template)

as a graphics development platform on Sun Unix workstations, using the Arc Macro Language for programming. I could now code the symbols and mapping in a single program, and subsequent development followed a path of serial obsolescence: AML  $\rightarrow$ ArcView Avenue  $\rightarrow$  ArcGIS VBA. In 2010 I discovered that R could produce publishable maps of water quality distribution without the need for a licence server. The Maucha code now exists as a function in R.

Retrieval of software - The Pascal code was in the wetlands project directory in a forgotten corner of my computer's hard drive. A copy is available in the Software Heritage Archive.

### 0.2 Dependencies

The software has two dependencies, namely the Turbo Pascal compiler and a fixedformat ASCII file, CHEMDATA.DAT, containing the data. Both were still available in the project directory.

### 0.3 Execution

Running 1980s software on a 2020s computer requires a virtual DOS environment. Fortunately, since the 1980s the Internet has happened, so I was able to find excellent instructions for running Turbo Pascal in DOSBox [6], [7].

- Hardware: Hewlett-Packard AMD Ryzen 7 PC
- Operating system: Windows 10 version 1903
- Turbo Pascal: version 5

No modification to the Pascal program was required. The directory in which the program was located needed to be copied into a special DOSBox directory on the desktop. The original instructions consisted of a few comment lines in the code.

The results obtained in the DOSBox virtual environment on a Windows 10 PC were similar to those in a 35mm slide presentation that I rediscovered in January 2020  $^{\rm l}$  . However, for the original publication, the process of preparing a figure would have comprised screen capture of the image, printing on paper and applying messy 20<sup>th</sup> century analogue technology involving scissors and glue.

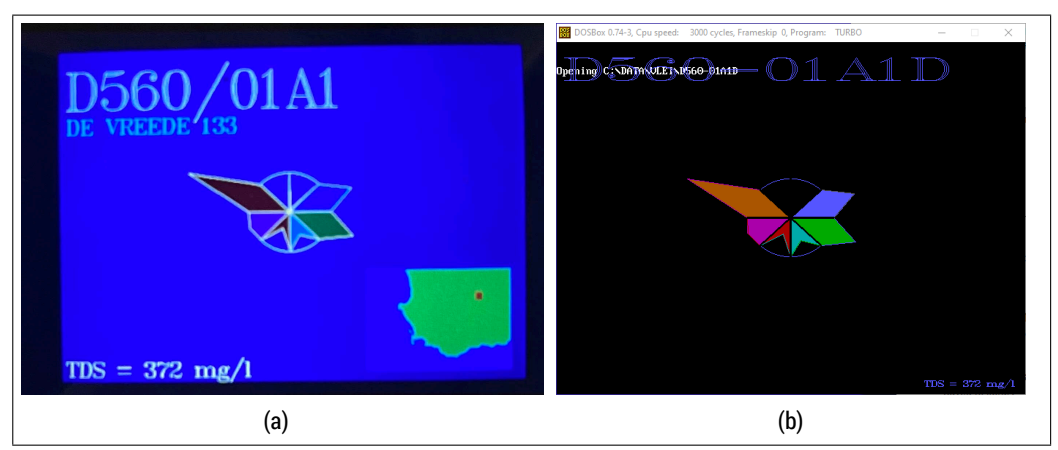

Figure 1. Example of a Maucha diagram from a presentation dated 1989 (a) compared with a diagram generated using the Pascal program in DosBox during 2020 (b).

<span id="page-1-0"></span><sup>1</sup>https://photos.app.goo.gl/qqK6xKF46adjZDB37

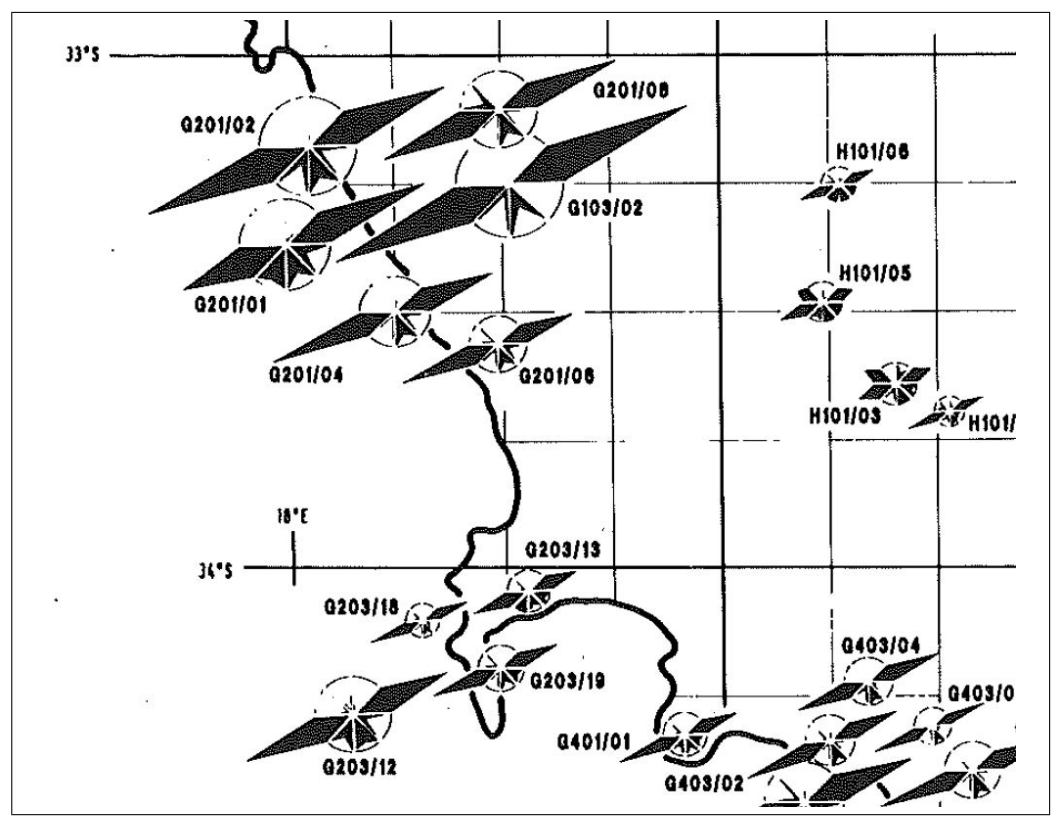

Figure 2. Map constructed in 1991 by printing screenshots of computer-generated Maucha symbols, cutting them out and gluing them to a background.

I would not advise anyone to use the original Turbo Pascal software. A recent R script [8] or the Excel spreadsheet version  $2$  would be easier to get going on a 21<sup>st</sup> century computer. The competence that another researcher would need is knowledge of simple trigonometry and water chemistry. The original diagrams by Maucha in 1932 were drafted using paper and pencil, so in theory no programming skills are needed. In practice, constructing dozens of Maucha diagrams by hand, cutting them out and sticking them on a map, while initially therapeutic, could become impractical.

#### 0.4 References

- [1] M. J. Silberbauer and J. M. King, ʻGeographical Trends in the Water Chemistry of Wetlands in the South-Western Cape Province, South Africa', Southern African Journal of Aquatic Sciences, vol. 17, no. 1/2, pp. 82–88, 1991. doi: 10.1080/10183469.1991.9631315.
- [2] H. Malan, J. Day, C.-L. Ramjukadh, and N. Olivier, ʻTrajectories of change in wetlands of the Fynbos Biome from the late 1980s to 2014', Water Research Commission, Pretoria, 2183/1/14, Jan. 2015.
- [3] R. Maucha, ʻHydrochemische Methoden in der Limnologie XII', in Die Binnengewässer, A. Thienemann, Ed. Stuttgart: Schweizerbart, 1932, pp. 1–173.
- [4] E. S. Broch and W. Yake, ʻA modification of Maucha's ionic diagram to include ionic concentrations', Limnology and Oceanography, vol. 14, pp. 933–935, 1969, doi: 10.4319/lo.1969.14.6.0933.

<span id="page-2-0"></span><sup>2</sup>http://www.riv.co.za/wv/Scripts.html

- [5] J. A. Day and J. M. King, ʻGeographical patterns, and their origins, in the dominance of major ions in South African rivers.', South African Journal of Science, vol. 91, pp. 299–306, 1995.
- [6] Nevets, How to install DosBox and Turbo Pascal 7.1 on Windows 10. YouTube, 2016.
- [7] A. Bartel, DOSBox. 2019.
- [8] M. Silberbauer, ʻInternet-based applications for interrogating 50 years of data from the South African national water quality monitoring network', Hydrological Sciences Journal, vol. 65, no. 5, pp. 726–734, Apr. 2020. doi: 10.1080/02626667.2019.1645334.